## Fullerton College Disability Support Services (DSS)

Steps to Transition from High School Support Services to DSS

Timeliness is of the utmost importance. Please pay attention to the timelines below or you risk not receiving enrollment priority and not being able to establish DSS services prior to the start of classes.

## **STEP ONE**

Timeline: Apply Now

Apply online for the Summer/Fall semester by clicking on "Apply Now" at <a href="https://www.fullcoll.edu">www.fullcoll.edu</a> and then following the directions.

A student ID number will be emailed to you within one week of completing the application.

Bring your most recent high school special education documents and/or medical records related to your disability(s) to the DSS office (Room 842), ideally no later than April 15.

Verification documents may include the most recent IEP, testing/psychological/triennial report, speech and language report, audiogram, doctor's verification, etc.

**STEP TWO**Timeline: Feb. 1 – April 15

## **STEP THREE** Timeline: ASAP

Complete the mandatory Fullerton College Online Orientation via MyGateway:

- 1. Log into MyGateway using your ID number & password.
- 2. Click the Fullerton tab on the left of the screen.
- 3. View the orientation for New and Returning Students.

Go to <u>assessment.fullcoll.edu</u> to schedule your placement test appointment. The placement tests are required for all new students!

Follow the directions on the Assessment Center website regarding requests for accommodation.

Please note: You do not have to complete the placement tests all in the same appointment. If you prefer, you can split them into several appointments.

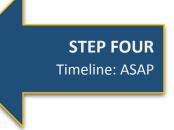

## **STEP FIVE**

Timeline: After the above steps are complete.

Your documents will be reviewed and you will be contacted to schedule your appointment with a DSS Counselor.

If you have a Student Educational Program Plan (SEPP) that was completed by a FC counselor, please bring it to this appointment.